### Maximum Likelihood

STA2101 Fall 2019

### Maximum Likelihood

$$
X_1, \ldots, X_n \overset{i.i.d.}{\sim} F_\theta, \ \theta \in \Theta
$$

$$
L(\theta) = \prod_{i=1}^{n} f(x_i; \theta)
$$

$$
\ell(\theta) = \ln L(\theta) = \sum_{i=1}^{n} \ln f(x_i; \theta)
$$

### Close your eyes and differentiate?

Let  $X_1, \ldots, X_n$  be a random sample from a Gamma distribution with parameters  $\alpha > 0$  and  $\beta > 0$ 

$$
f(x; \alpha, \beta) = \frac{1}{\beta^{\alpha} \Gamma(\alpha)} e^{-x/\beta} x^{\alpha - 1}
$$

$$
\Theta = \{(\alpha, \beta) : \alpha > 0, \beta > 0\}
$$

### Simulate Some Data: True α=2, β=3

```
> set.seed(3201); alpha=2; beta=3
> D <- round(rgamma(50,shape=alpha, scale=beta),2); D
 [1] 20.87 13.74 5.13 2.76 4.73 2.66 11.74 0.75 22.07 10.49 7.26 5.82 13.08
[14] 1.79 4.57 1.40 1.13 6.84 3.21 0.38 11.24 1.72 4.69 1.96 7.87 8.49
[27] 5.31 3.40 5.24 1.64 7.17 9.60 6.97 10.87 5.23 5.53 15.80 6.40 11.25
[40] 4.91 12.05 5.44 12.62 1.81 2.70 3.03 4.09 12.29 3.23 10.94
> mean(D); alpha*beta
[1] 6.8782
[1] 6
> var(D); alpha*beta^2
[1] 24.90303
[1] 18
```
Alternatives for getting the data into D might be

```
D = scan("Gamma.data") -- Can put entire URL
```
 $D = c(20.87, 13.74, ..., 10.94)$ 

### Log Likelihood

$$
\ell(\alpha, \beta) = \ln \prod_{i=1}^{n} \frac{1}{\beta^{\alpha} \Gamma(\alpha)} e^{-x_i/\beta} x_i^{\alpha - 1}
$$
  
= 
$$
\ln \left[ \beta^{-n\alpha} \Gamma(\alpha)^{-n} \exp(-\frac{1}{\beta} \sum_{i=1}^{n} x_i) \left( \prod_{i=1}^{n} x_i \right)^{\alpha - 1} \right]
$$
  
= 
$$
-n\alpha \ln \beta - n \ln \Gamma(\alpha) - \frac{1}{\beta} \sum_{i=1}^{n} x_i + (\alpha - 1) \sum_{i=1}^{n} \ln x_i
$$

### R function for the minus log likelihood

$$
\ell(\alpha, \beta) = -n\alpha \ln \beta - n \ln \Gamma(\alpha) - \frac{1}{\beta} \sum_{i=1}^{n} x_i + (\alpha - 1) \sum_{i=1}^{n} \ln x_i
$$

```
> # Gamma minus log likelihood: alpha=a, beta=b
> gmll <- function(theta,datta)
+ {
+ a \leftarrow \text{theta}[1]; b \leftarrow \text{theta}[2]+ n <- length(datta); sumd <- sum(datta)
+ sumlogd <- sum(log(datta))
+ gmll <- n*a*log(b) + n*lgamma(a) + sumd/b - (a-1)*sumlogd
+ gmll
+ } # End function gmll
```
Where should the numerical search start?

- How about Method of Moments estimates?
- $E(X) = \alpha \beta$ ,  $Var(X) = \alpha \beta^2$
- Solve for α and β, replace population moments by sample moments and put a  $\sim$ above the parameters.

$$
\alpha = \frac{\overline{X}^2}{S^2}
$$
 and  $\beta = \frac{S^2}{\overline{X}}$ 

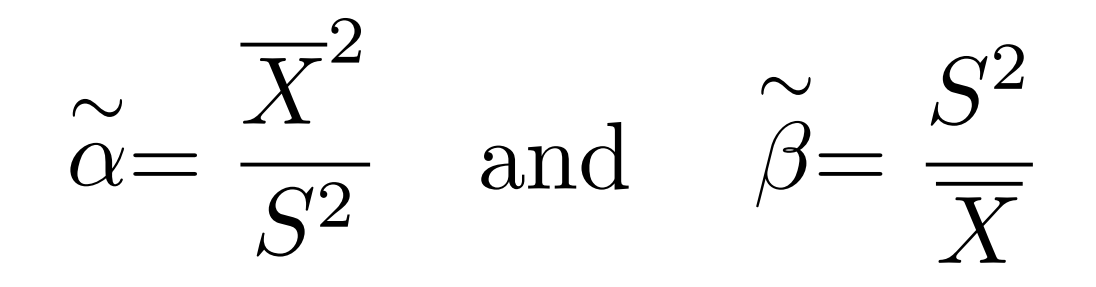

> momalpha <- mean(D)^2/var(D); momalpha [1] 1.899754 > mombeta <- var(D)/mean(D); mombeta [1] 3.620574

> gammasearch = nlm(gmll,c(momalpha,mombeta),hessian=T,datta=D); gammasearch \$minimum [1] 142.0316  $-\ell(\widehat{\alpha}, \widehat{\beta})$ 

$$
\$ {\tt estimate}
$$

[1] 1.805930 3.808674

 $\hat{\alpha} = 1.805930$   $\hat{\beta} = 3.808674$ 

\$gradient [1] 2.847002e-05 9.133932e-06

$$
\left(-\frac{\partial \ell}{\partial \alpha}, -\frac{\partial \ell}{\partial \beta}\right)^\top
$$

\$hessian

 $\begin{bmatrix} 1 \end{bmatrix}$   $\begin{bmatrix} 1 \end{bmatrix}$ [1,] 36.68932 13.127271 [2,] 13.12727 6.222282

\$code

 $\begin{bmatrix} 1 \end{bmatrix}$  1

\$iterations [1] 6

> eigen(gammasearch\$hessian)\$values [1] 41.565137 1.346466

 $H =$  $\left[\frac{\partial^2(-\ell)}{\Gamma}\right]$  $\partial\theta_i\partial\theta_j$ ⇥

$$
\mathbf{H} = \left[\frac{\partial^2(-\ell)}{\partial \theta_i \partial \theta_j}\right]
$$

- If the second derivatives are continuous, **H** is symmetric.
- If the gradient is zero at a point and |**H**|≠0,
	- If **H** is positive definite, local minimum
	- If **H** is negative definite, local maximum
	- If **H** has both positive and negative eigenvalues, saddle point

# A slicker way to define the minus log likelihood function

> gmll2 <- function(theta,datta)

+ { gmll2 <- -sum(dgamma(datta,shape=theta[1],scale=theta[2],log=T))

+ gmll2

+ } # End of gmll2

> nlm(gmll2,c(momalpha,mombeta),datta=D) \$minimum [1] 142.0316

\$estimate [1] 1.805930 3.808674

\$gradient [1] 2.847002e-05 9.133932e-06

\$code

 $\begin{bmatrix} 1 \end{bmatrix}$  1

\$iterations [1] 6

### Likelihood Ratio Tests

$$
X_1, \ldots, X_n \stackrel{i.i.d.}{\sim} F_{\theta}, \theta \in \Theta,
$$
  

$$
H_0: \theta \in \Theta_0 \text{ v.s. } H_A: \theta \in \Theta \cap \Theta_0^c,
$$

$$
G^{2} = -2 \log \left( \frac{\max_{\theta \in \Theta_{0}} L(\theta)}{\max_{\theta \in \Theta} L(\theta)} \right)
$$

Under  $H_0$ ,  $G^2$  has an approximate chi-square distribution for large *N*. Degrees of freedom = number of (non-redundant, linear) equalities specified by  $H_0$ . Reject when  $G^2$  is large.

### Example: Multinomial with 3 categories

- Parameter space is 2-dimensional
- Unrestricted MLE is  $(P_1, P_2)$ : Sample proportions.

• 
$$
H_0
$$
:  $\theta_1 = 2\theta_2$ 

Parameter space and restricted parameter space

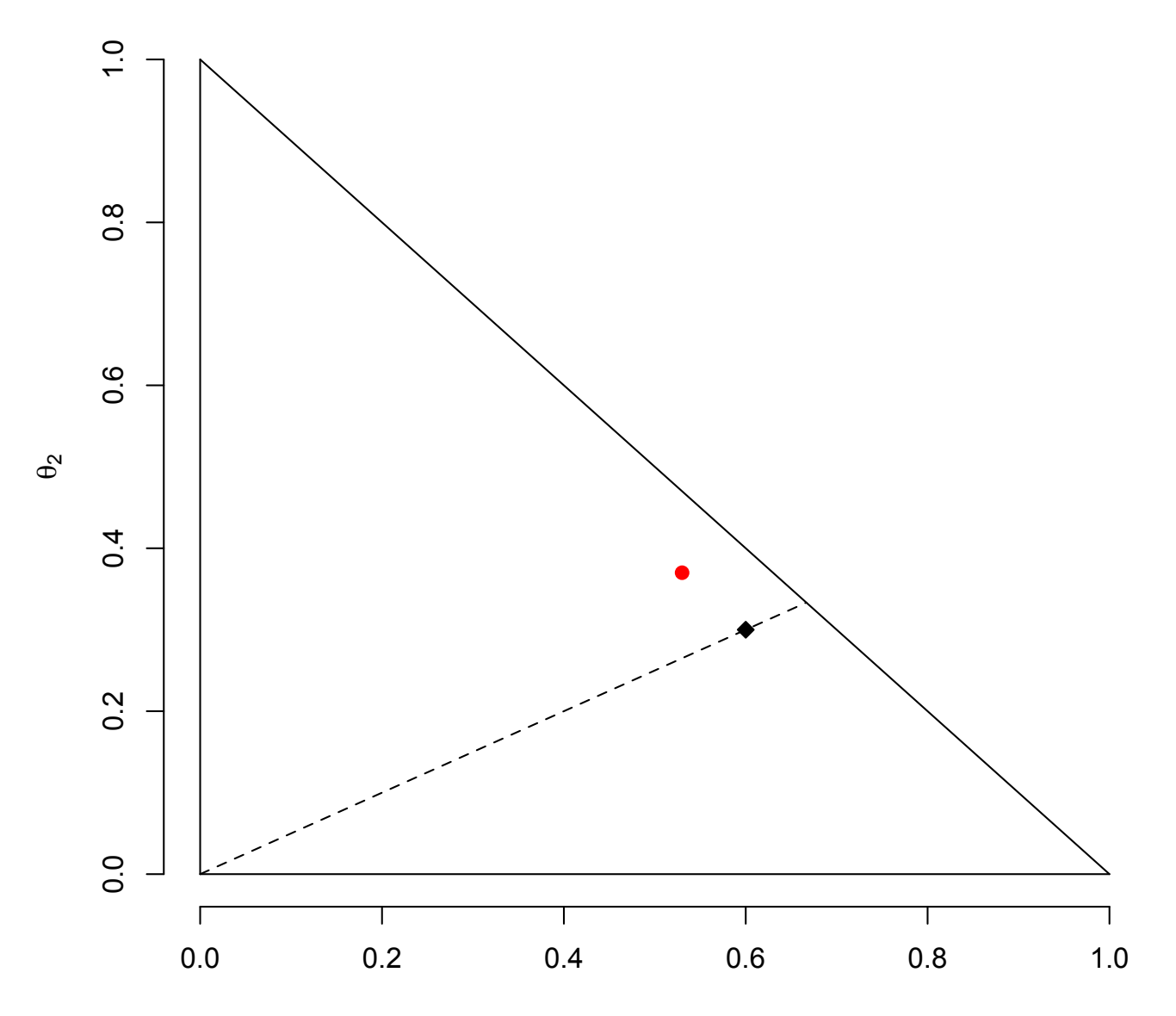

 $\theta_1$ 

### R code for the record

```
# Plotting jobs parameter space with R
# Including MLE and restricted MLE
theta1 = seq(from=0, to=1, by=0.05); theta2=theta1
plot(theta1,theta2,pch=' ', frame.plot=F,
     xlab=expression(theta[1]), ylab=expression(theta[2]))
# Draw boundaries of parameter space
xloc1 = c(0,0); yloc1 = c(0,1); lines(xloc1,yloc1,lty=1)xloc2 = c(0,1); yloc2 = c(0,0); lines(xloc2,yloc2,1ty=1)xloc3 = c(0,1); yloc3 = c(1,0); lines(xloc3,yloc3,1ty=1)# Restricted parameter space is a line segment
xloc4 = c(0, 2/3); yloc4 = c(0, 1/3); lines(xloc4, yloc4, lty=2)
```
 $points(0.53,0.37, pch=19, col = "red1") # Unrestricted MLE$ points(0.60,0.30, pch=23, bg="black") # Restricted MLE

## Degrees of Freedom

- Express  $H_0$  as a set of linear combinations of the parameters, set equal to constants (usually zeros).
- Degrees of freedom = number of *non-redundant* linear combinations (meaning linearly independent).

Suppose  $\boldsymbol{\theta} = (\theta_1, \dots \theta_7)$ , with  $H_0: \theta_1 = \theta_2, \theta_6 = \theta_7, \frac{1}{3}(\theta_1 + \theta_2 + \theta_3) = \frac{1}{3}(\theta_4 + \theta_5 + \theta_6)$ 

 $df=3$  (count the  $=$  signs)

#### Can write Null Hypothesis in Matrix Form as  $H_0$ : *L* $\theta$  **=** *h*  $H_0: \theta_1 = \theta_2, \theta_6 = \theta_7,$ 1  $\frac{1}{3}(\theta_1 + \theta_2 + \theta_3) =$ 1  $\frac{1}{3}(\theta_4 + \theta_5 + \theta_6)$

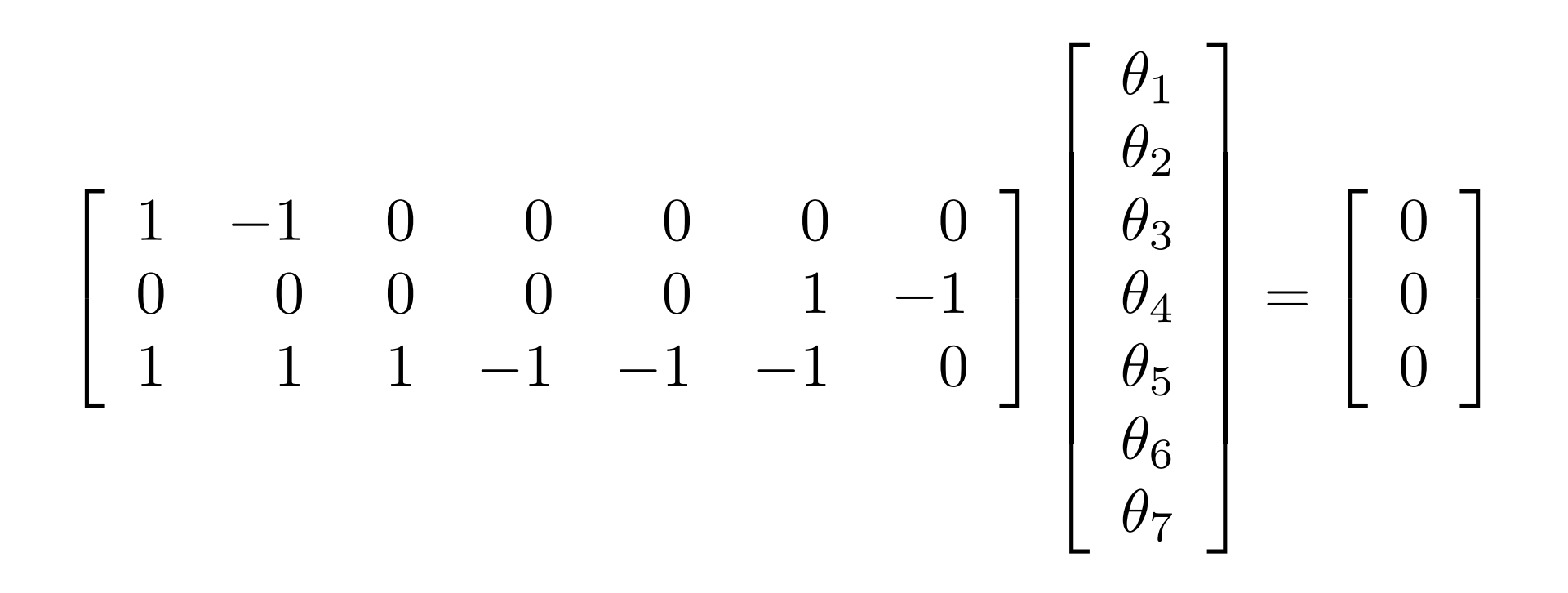

Rows are linearly independent, so  $df =$ number of rows.

### Gamma Example: *H*<sub>0</sub>:  $\alpha = \beta$

$$
G^{2} = -2 \log \left( \frac{\max_{\theta \in \Theta_{0}} L(\theta)}{\max_{\theta \in \Theta} L(\theta)} \right)
$$

$$
= 2 \left( -\ell(\widehat{\theta}_{0}) - [-\ell(\widehat{\theta})] \right)
$$

$$
\text{Already have } -\ell(\widehat{\theta}) = 142.0316
$$

Could re-write the function imposing constraints: Not recommended

### Make a wrapper function

- > gmll2 <- function(theta,datta)
- + { gmll2 <- -sum(dgamma(datta,shape=theta[1],scale=theta[2],log=T)) + gmll2
- + } # End of gmll2

```
> gmllH0 <- function(theta,datta) # Theta is a scalar this time
+ { gmllH0 <- gmll2(c(theta,theta),datta)
+ gmllH0
+ } # End of gmllH0
> HOstart <- sqrt(mean(D)) # Because E(X) = alpha beta
> H0start
[1] 2.622632
```
> nlm(gmllH0,H0start,datta=D) \$minimum [1] 144.1704

\$estimate [1] 2.562369

\$gradient [1] 5.545982e-08

\$code [1] 1

\$iterations [1] 3

Warning messages:

1: NaNs produced in: dgamma(x, shape, scale, log)

2: NA/Inf replaced by maximum positive value

### It's probably okay, but plot -LL

- > # It's probably okay, but plot
- > Theta =  $seq(from=0.1, to=10, by=0.1)$
- > y = Theta-Theta
- $>$  for(i in 1:length(Theta))  $y[i] = gmllH0(Theta[i], D)$
- > plot(Theta,y,type='l')

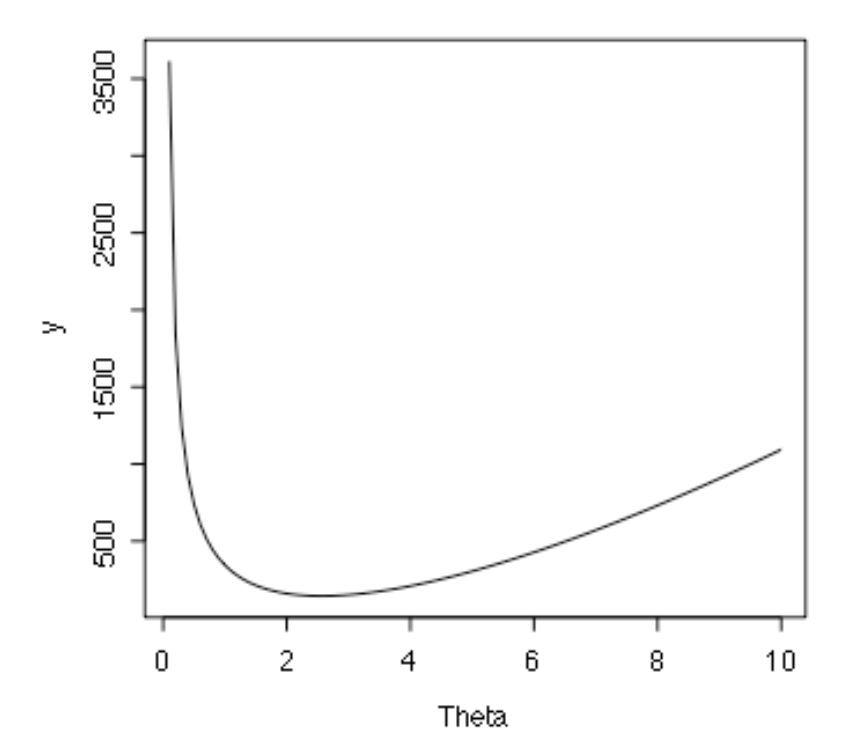

### Test  $H_0$ *:*  $\alpha = \beta$

 $> G2 = 2 * (144.1704-142.0316)$ ; G2 [1] 4.2776  $> 1-pchisq(G2,df=1)$ [1] 0.03861784

# The actual Theorem (Wilks, 1934)

- There are *r+p* parameters
- Null hypothesis says that the first *r*  parameters equal specified constants.
- Then under some regularity conditions, *G2* converges in distribution to chisquared with  $r$  df if  $H_0$  is true.
- Can justify tests of *linear* null hypotheses by a re-parameterization using the invariance principle.

## How it works

• The invariance principle of maximum likelihood estimation says that the MLE of a function is that function of the MLE. Like

$$
\widehat{\sigma} = \sqrt{\widehat{\sigma^2}}
$$

- Meaning is particularly clear when the function is oneto-one.
- Write  $H_0$ :  $L\theta = h$ , where L is r x (r+p) and rows of L are linearly independent.
- Can always find an additional p vectors that, together with the rows of **L**, span Rr+p
- This defines a (linear) 1-to-1 re-parameterization, and Wilks' theorem applies directly.

## Gamma Example *H0: α = β*

Re-parameterize: Let

$$
\theta_1 = \alpha - \beta
$$

$$
\theta_2 = \beta
$$

The re-parameterization is one-to-one because

$$
\alpha=\theta_1+\theta_2
$$

 $\beta = \theta_2$ 

Invariance says  $\theta_1 = \hat{\alpha} - \beta$  and  $\theta_2 = \beta$ 

$$
H_0: \theta_1 = 0
$$

### Can Work for Non-linear Null Hypotheses Too

$$
X_1, \ldots, X_n \stackrel{i.i.d.}{\sim} N(\mu, \sigma^2)
$$
  

$$
H_0 : \mu^2 = \sigma^2
$$

Re-parameterize: Let

$$
\theta_1 = \mu^2 - \sigma^2
$$

$$
\theta_2 = \mu
$$

The re-parameterization is one-to-one because

$$
\mu = \theta_2
$$
  

$$
\sigma^2 = \theta_2^2 - \theta_1
$$
  
Invariance says  $\hat{\theta}_1 = \hat{\mu}^2 - \hat{\sigma}^2$  and  $\hat{\theta}_2 = \hat{\mu}$ 

 $H_0$ :  $\theta_1 = 0$ 

## Copyright Information

This slide show was prepared by Jerry Brunner, Department of Statistics, University of Toronto. It is licensed under a Creative Commons Attribution - ShareAlike 3.0 Unported License. Use any part of it as you like and share the result freely. These Powerpoint slides will be available from the course website:

http://www.utstat.toronto.edu/~brunner/oldclass/2101f19